### ZylGMaps With Keygen [Mac/Win]

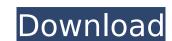

#### **ZylGMaps** [32|64bit] (April-2022)

# **ZylGMaps With Registration Code**

ZylGMaps Crack Keygen is the component that allows users to easily add Google Maps views to their Delphi and C++ Builder applications, with all the required features for navigating to a location. Most of the existing Google Maps maps are provided with full-featured Delphi VCL support. Indeed, ZylGMaps is an add-on component that is automatically compatible with the current, provided by the software developer Google Maps applications. All the features offered in the Google Maps application with the use of a single component that is companible with Delphi and C++ Builder, thanks to its handling of components. No specific skills are required in order to develop a project using this component. All the features of ZylGMaps are based on the full set of Google Maps API key - Google Maps V3 - Database - Google maps PHP wrapper - Routing - Maps JavaScript API - Styling - Geolocation Support for the current set of Google Maps APIs version 2.0. It is available to all the end-users that want to profit from all the features offered by these services. ZylGMaps reature: With a single component, ZylGMaps users can add: - Google Map (Full) - Satellite - Terrain - Earth view - Location tracking - Reverse geocoding - Geocoding - Routing - Directions - Wheel visualization - Markers - Data visualization - Marker edit - Button - Labels change - Data visualization Managing a map - Map initialization - Automatically centers to selected location - Preview all the maps - Full-screen and corner-panel - Drag-and-drop map - Customizable user interface - Mouse map with event handler - Marker edit - Button - Labels change - Auto update - Horizontal and vertical layout - Labels display - Rotation - All the features of the current Google Maps application And much more... ZylGMaps Reviews I tried the sample demos but its not working, seems to be developer related issue as getting an error while running the application. b7e8fdf5c8

# **ZylGMaps With Serial Key**

ZylSoft Google Maps provides a utility for integration with the Google Maps API V3. This component lets users obtain the Google Map's source address and the zoom level used for displaying the map. It is fully compatible with the following mobile mapping applications: i) ZylSoft GPS (used for viewing latitide/longitude values on a map); ii) ZylSoft Address Book (used for searching, navigating and auto-completing addresses within the ZylSoft Address Book). All the examples available in the free trial version are distributed with ZylSoft Google Maps, including the following files: Demo: ZylSoft Google Maps uses the Delphi xe2x80x9cDemoxe2x80x9d folder as the root folder for the compiled application. (demo\_dbx) ZylSoft Google Maps (DLL) use the demo DLX xe2x80x9cDemo\_Maps\_DLXxe2x80x9d folder as the root folder for the compiled application. (demo\_dbx) ZylSoft Google Maps (C++Builder) use the demo CBx xe2x80x9cDemo\_Maps\_DLXxe2x80x9d folder as the root folder for the compiled application. (demo\_cbx) The following information is extracted from the documentation: ZylSoft Google Maps comes with the following types of features: 1. Navigation arrows for toggling between map, satellite, terrain and Earth views. 2. Address fields: Latitude and Longitude value fields for obtaining the address sources from which the map was obtained. 3. Button: A xe2x80x9cGo Homexe2x80x9d button. 4. zm\_map.xml file: Where the parameters for the desired map layout are located. ZylSoft Google Maps is a component for Delphi (OBJ and DLL) and C++Builder (CBx) environments. The application is fully compatible with

## What's New In ZylGMaps?

A very user-friendly way to navigate to a given location Compatible with C/C++Builder, Delphi & other languages Supports multiple languages Compatible with all needed Google Maps parameters Has a non-obtrusive and intuitive interface Supports drag-and-drop object positioning Compatible with all Google Maps navigation APIs In addition to the libraries for applications, the following are also available: Google Maps Basic Elements for Maps API v3. Map Navigation ZyIGMaps supports following modes of navigation: Select a city by using its name and pan the map to its center using the right mouse button, or select a city or address and pan the map with the left mouse button, or select the whole world and pan the map with the middle mouse button zyIGMaps supports following parameteres for drawing route path on the map: By clicking the left mouse button while dragging, the route path can be drawn on the map, the route from the left mouse button is guided to the intersection point (if intersection point (if intersection points are available, the given route will pass through the closest point). Enter or set a starting point and press the enter button, or set a destination point or city name and press the enter button point or city name and press the enter button point or city name and press the enter button point or set of packing parameters for drawing route line by a custom Button for initiation of the selected function, Use a Custom label for navigation description, Use a Custom Par

# **System Requirements For ZylGMaps:**

Minimum System Requirements: Microsoft Windows XP Operating System: WinXP Windows 10 Operating System: Win10 Microsoft Windows 7 Operating System: Win7 Microsoft Windows 8.1 Operating System: Win8.1 Operating System: Win8

https://aliffer.com/wp-content/uploads/2022/07/DHCP4WHS.pdf https://dermazone.net/2022/07/04/luna-editor-crack-license-keygen-2022/

http://escortguate.com/hash-generator-text-to-sha256-crack-updated-2022/

http://lockbrotherstennis.com/?p=5090

https://markettechnews.com/paragon-virtualization-manager-professional-1-5-5-5111-crack-with-keygen-free-download-x64-april-2022/https://elycash.com/upload/files/2022/07/nVzjwRN414zoseTAnDpc\_04\_c703a58d5a72d53549f27c4135be6e3f\_file.pdf
https://www.americanwomenorg.com/upload/files/2022/07/86SKrlnA9ejD1MDF4Mcv\_04\_c703a58d5a72d53549f27c4135be6e3f\_file.pdf

https://alafdaljo.com/vsdc-free-audio-cd-grabber-crack-activation-free-download/

https://24hairnow.com/wp-content/uploads/2022/07/PloComp.pdf

https://24hairnow.com/wp-content/uploads/2022/07/PloComp.pdf
https://www.steppingstonesmalta.com/rodeo-2-4-8-crack-with-key-x64-updated/
https://www.careerfirst.lk/sites/default/files/webform/cv/janysumm583.pdf
https://medcoi.com/network/upload/files/2022/07/DZ211XdGJ6lvlJ4u5RzA\_04\_02feb73970b576c1f084c2c1675816a4\_file.pdf
https://www.careerfirst.lk/sites/default/files/webform/cv/reaadj986.pdf
https://www.rueami.com/2022/07/03/wondershare-ppt2flash-standard-2-48-crack-incl-product-key/
https://www.cameraitacina.com/en/system/files/webform/feedback/tracker.pdf
https://sarahebott.org/wp-content/uploads/2022/07/Site\_Logfile\_Explorer\_\_Free\_Registration\_Code.pdf
https://www.tara.or.tz/sites/default/files/webform/VOVSOFT-Batch-Translator.pdf
https://silkfromvietnam.com/wp-content/uploads/2022/07/Kaito\_Icon\_Set\_\_Crack\_\_With\_Product\_Key\_Latest\_2022.pdf
https://extendedlearning.ubc.ca/system/files/webform/cid/voseiare827.pdf

https://extendedlearning.ubc.ca/system/files/webform/cid/yosejare827.pdf

https://nakvartire.com/wp-content/uploads/2022/07/Record Smart Crack Incl Product Key Free Download 2022Latest.pdf